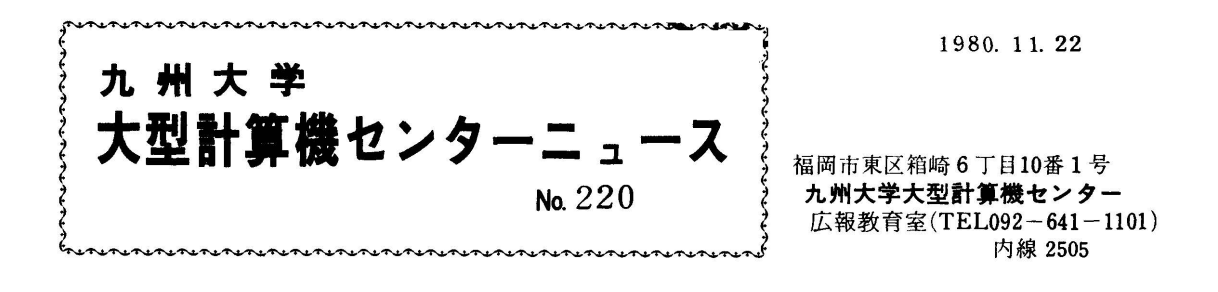

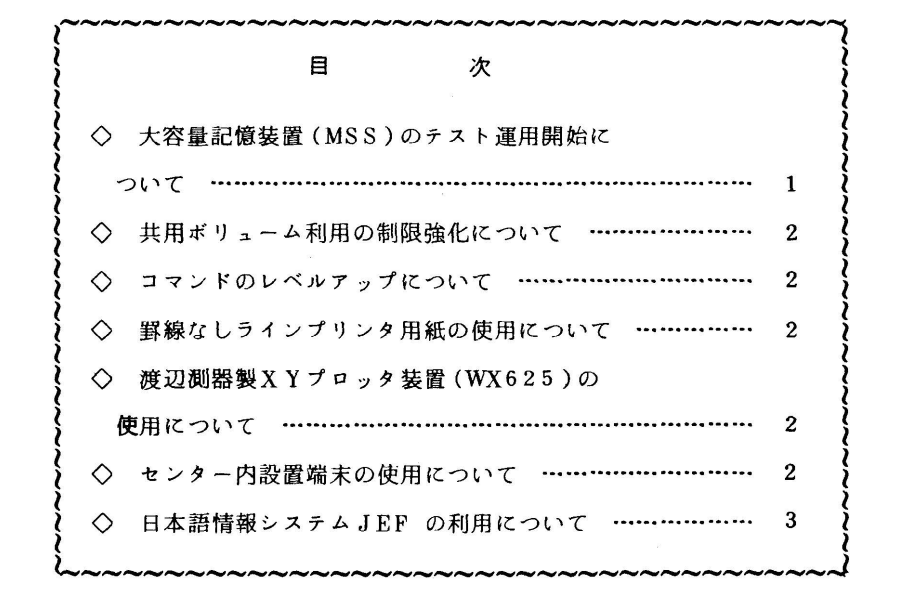

◇ 大容量記憶装置(MSS)のテスト運用開始について

12月1日(月)よりMSS(Mass Storage System)の暫定運用を開始します・

 MSSは,磁気テープ(大量データの低コスト)と直接アクセス記憶装置(オンラィンァクセス) の利点の両方を兼備えたシステムであり,ソフトウェア上では,あたかも直接アクセス記憶装置で あるかのように利用することができます.しかし,記録媒体は磁気テープのような順次アクセス媒 体(カートリッジ)ですので,直接アクセス記憶装置のような速い応答性を要求することはできま せん.

 MSSは,カートリッジ2個(容量100メガバイト)で1ボリュームを構成します・利用者は・ ボリューム単位でMSSの利用申請を行い,センターより交付されたボリュームをその利用者の管 理の下に使用します.申請の方法は,所定の「マスストレージテスト利用申込書」に記入の上・ 2階受付に提出してください.後日,審査の上,具体的な利用説明書を添えてボリュームの交付を 通知いたします.

なお,今回の申込受付は,約50名(1名あたり1ボリューム)を予定しています・

(業務掛 電(内)2518)

◇ 共用ボリューム利用の制限強化について

 MSSの暫定運用開始に伴い,保存データセットを確保するためのスペース割当単位は,1次量 および2次量の指定に際して、100トラック以下の値を指定しなければならなくなります.この 値を超えて指定しても,強制的に修正されて確保されます.

(業務掛 電(内)2518)

◇ コマンドのレベルアップにっいて

11月5日より, EDITコマンドのDISPLAYサブコマンドをレベルアップしています. この レベルアップによって,現在編集中のデータセット名およびメンバ名が追加表示されるようになり ました・

(ライブラリ室電(内) 2509)

◇ i罫線なしラインプリンタ用紙の使用について

 センターでサービスしている英小文字出力について,英小文字の印字が不鮮明との苦情がありま したので,英小文字出力を行うラインプリンタ装置のリボン交換を早目に行う事と併せて罫線なし のラィンプリンタ用紙を使用するようにしました・通常のPL/160文字セットを使用した出力も罫 線なしの用紙に出力されることがありますのでご了承願います.

(業務掛 電(内)2518)

◇ 渡辺測器製XYプロッタ装置(WX625)の使用について

濃い線の作図のために渡辺測器製XYプロッタ装置はインクペンを使用していますが、重ね書き をすると用紙が破損するなどの事故が起っていました・このたび,日本語ラインプリンタ装置によ り濃い線による作図が可能になりましたので,WX625プロッタのペンを12月1日よりボールペ ンに変更します.

(業務掛 電(内)2518)

◇ センター内設置端末の使用にっいて

 最近は,センター内に設置している端末の利用度が高くなり,特にFACOM6251K2ディスプ レイ装置(FSO機能が使える端末)は利用者の待ち行列ができている状況です・これらの端末を 公平に使っていただくために下記のように一部予約制を実施することにしました.予約制の端末を 予約端末とよぶことにします.

予約端末台数 5台

- 使用時間 1人当り1時間
- 予約方法 受付窓口に設置のターミナル使用申込書に使用時間と名前を記入する. 予約受付は使用時間の1時間前から可能・

なお,予約端末は途中で席を離れてもかまいませんが,予約なしで使用できる端末は席を離れる

と使用放棄とみなされます.また,連続して使用できる時間は予約端末同様1時間までです. (業務掛 電(内)2518)

◇ 日本語情報システムJEFの利用について

 日本語情報システムJEFについては,すでに10月14日の講習会以来,利用者に公開してい ますが,その後の経過も含め,改めてここでお知らせします.なお,詳細は,広報に掲載される解 説記事[1] あるいは下記マニュアルを参照してください.

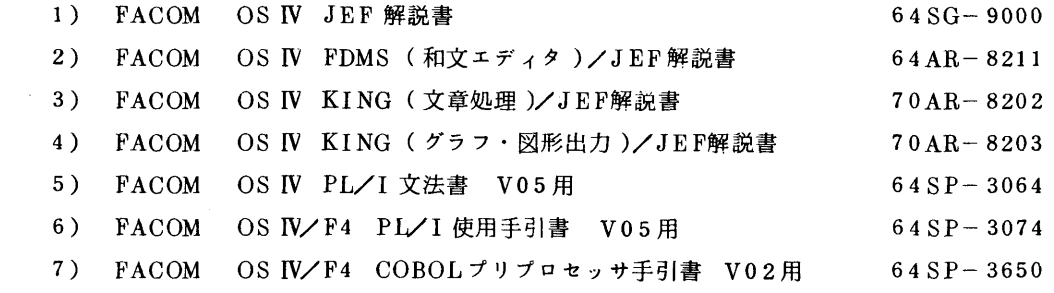

- 1. JEFのハードウェア
	- 1、1 日本語ラインプリンタ装置(NLP)

 NLPは,ノンインパクト型のレーザプリンタで,日本語文章あるいは図形の出力のために 用いられます.NLP出力に際しては,出力クラスとしてOを指定します・NLPで出力される 文字セットは,JIS非漢字, JIS第1水準漢字です.

1.2 日本語ディスプレイ装置(NDP)

 NDPは,日本語文章の入力・表示のための端末装置で,本センター2階に設置されていま す. 現在,台数が少ないため予約制(使用制限時間は2時間)となっています. NDP では, NLP出力文字セットに加えてJIS第2水準漢字も表示されるため, NDPでは表示されるが NLPには出力されない場合も起こります・これを避けるためには,以下の2.2の使用例に述 べるように,ダイナミックローディング[1]の指定をしてください・

- 2. JEFのソフトウェア
	- 2.l FDMS(和文エディタ)

 NDPをTSS端末として,カナ漢字変換方式で日本語文章の入力・編集をサポートするもの です.詳細は,マニュアル2)を参照してください.

2.2 KING(文章処理)

 FDMS(和文エディタ)により作成した日本語文章を,体裁を整えた文書の形でNLPに出 力する(テキストフォーマッティング機能)ものです.また,日本語文章中に組み込むための 図版を抽出する図版データ編集機能も備えています・詳細は,マニュアル3)を参照してくだ さい.

使用例

 i)テキストフォーマッティング ・図版出力がない場合(テキストのフォーマッティングのみ) //A999901 JOB F9999,パスワード, MSGCLASS=0 ・・・…① // EXEC TEXT FMT  $\angle$ /OLDTEXT DD DSN=F9999. KANJI(EX), DISP=SHR  $\cdots$ .(2) //SYSIN DD \*  $\angle$  PARA LPI=6 @PG=52,66,1,0,9@  $@AB=0.0@$ ←PARA文 ←ページ形式 ……③ ← 領域定義 //. ①システムメッセージのNLPへの出力を指示する・以下の使用例では,このJOB 文を省略する・ ②フォーマッティングすべき保存テキストの入っているデータセットを指定する・ ③フォーマッティングの形式指示のための制御文.詳細はマニュアル3)を参照の こと. テキストフォーマッティングで,ダイナミックローディング指定の場合 // EXEC TEXTFMT

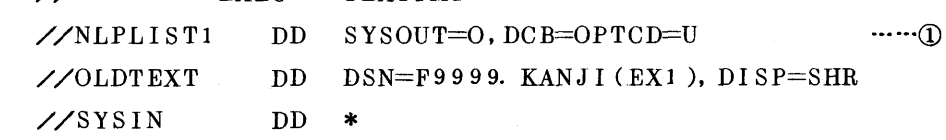

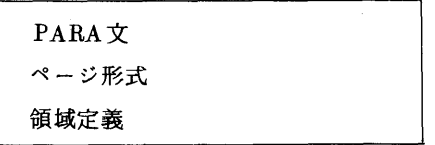

/ソ

 ①このDD文はもともとカタログドプロシジャTEXTFMT申に定義してあるが, ここではダイナミックローディング指定(OPTCD=U)のため, DD文の置き換え を行っている.詳細はマニュアル1)を参照のこと.

・テキストフォーマッティングで,複写機能を使う場合

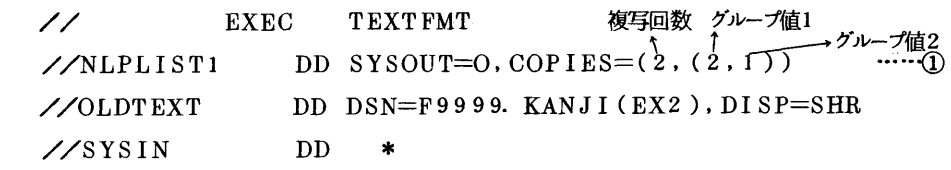

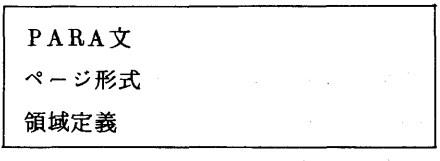

 $\overline{\mathscr{L}}$ 

 ①これも複写機能指定(COPIES)のため, DD文の置き換えを行っている.複写 回数を指定すれば,データセット単位の複写となり,グループ値を指定すればペー ジ単位の複写となる・グループ値を指定した時,複写回数は無視される.詳細はマ ニュアル1)を参照のこと.

 $\sim 10^{11}$  and  $\sim 10^{11}$ 

上の例のように指定すると,3ページからなるテキストは,下図のように出力される.

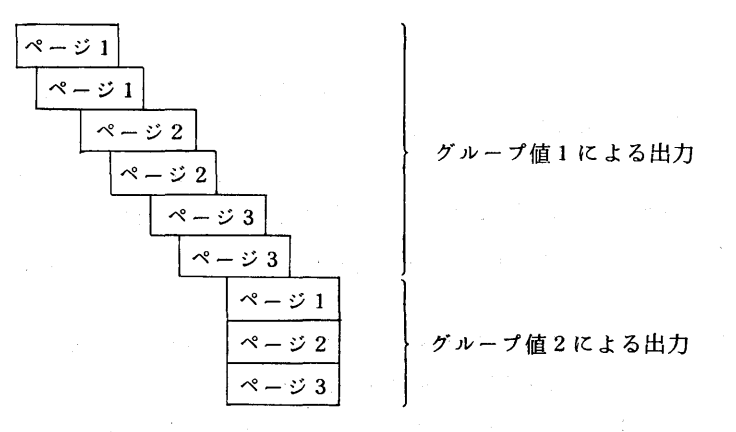

図版出力がある場合

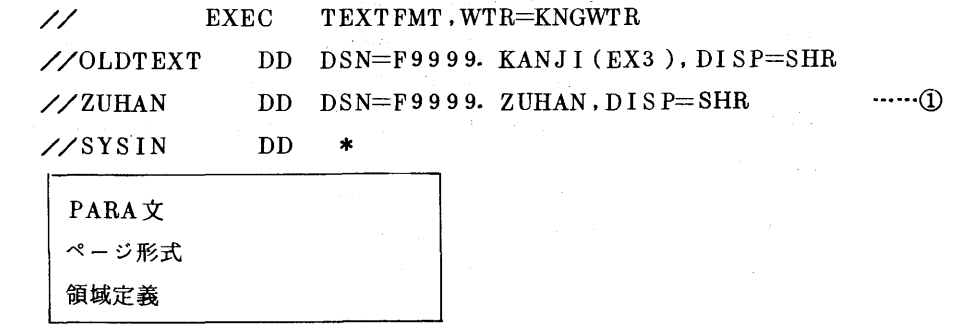

 $\overline{\mathscr{L}}$ 

①図版データ編集機能で抽出した図版の入っている,図版データセットを指定す る.

li)図版データ編集

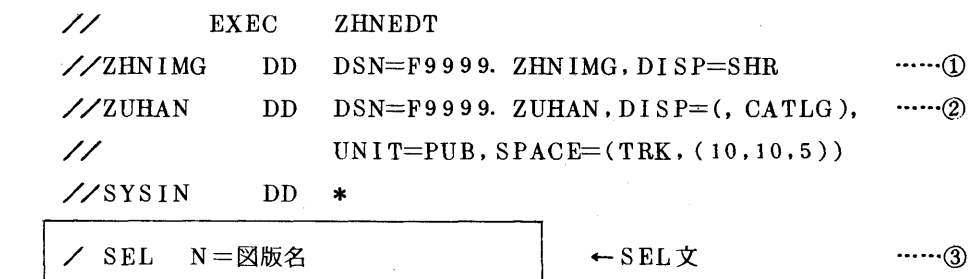

ノン

 ①抽出すべき図版の入っている,図版NLP出力イメージのデータセットを指定 する.

②抽出した図版を格納しておく図版データセットを指定する.

③図版抽出のための制御文・詳細はマニュアル3)を参照のこと・

2.3 KING (グラフ・図形出力)のPSPCNV

 プロッタサブルーチンライブラリPSPを使用して作成した図形をNLPに出力するものです. 出力に際して,図形の拡大,縮少,回転などを行えるほか,線の種類を変えたり,日本語など の見出しを付けたりする機能を備えています・詳細は,マニュアル4)を参照してください. 使用例

・PSPを用いたFORTRANのソースプログラムから図形を出力する場合

 $\angle$ // EXEC FORTXCG, SYSOUT=0  $\angle$ /FORT. SYSIN DD DSN=F9999. SOURCE. FORT, DISP=SHR  $Z/GO$ . FT16F001 DD  $DSN=&PSP, DISP=(NEW, PASS),$  $\angle$ //  $\angle$  UNIT=WORK, SPACE=(TRK, (10,10)) // EXEC PSPCNV //XYSYS DD DSN=&&PSP,DISP=(OLD,DELETE)  $\angle$ //SYSIN DD \* \* XY  $POS=(10,10)$ , H, CODE=(,, YES), M=5  $*$  ST  $POS=(40,20)$ ,  $A=(10,2)$ ,  $CA=\text{YTEST}$ \*END  $\leftarrow XY \neq -K$ ←STカード ……① ←  $END$  $+$   $\kappa$ 

〃

 ①図形出力制御のための図形制御カード.複雑な図形を出力する際は,XYカー ドのCODEオペランドにYESと指定しておいた方がよい・詳細は,マニュアル 4)を参照のこと.

2.4  $PL/I$ 

PL/1で日本語処理を可能とするために,コンパイラにオプションとしてJEF機能が追加

 されています.なお,このためにPL/1をVO5にバージョンァップしています. PL/1の 日本語処理のためのカタログドプロシジャは,従来のものがすべてそのまま使用できます. 詳 細は,マニュアル5),6)を参照してください.

使用例

 $\angle$ // EXEC PLIXCG, PARM=<sup>V</sup>JEF, JCONST(N)<sup>V</sup>,  $\frac{1}{2}$  sysout=0 /γPLI. SYSIN DD DSN=F9999. SOURCE. PLI,DISP=SHR ノンGO.出力ファイル名DD SYSOUT=0 ・・…・② 〃

- ①日本語データを含むプログラムの翻訳・結合・実行を行う・プログラム中に使用 している定数を漢字コードに変換後,その一覧表を出力する.
- ②実行結果をNLPに出力することを指示する・
- 2.5 COBOL

 COBOLの日本語処理は, COBOLプリプロセッサ(PRECOB)で行われます.なお,こ のためにCOBOLをVO4にバージョンアップし, PRECOBを新規登録しています. COBOL の日本語処理のためのカタログドプロシジャは,入力プログラムの翻訳のみ行うCOBNと,翻 訳・結合・実行を行うCOBNCLGが利用できます.詳細は,マニュアル7)を参照してくだ さい.

使用例

**EXEC COBNCLG, PARM=NOJLIST**

\n**WOR. SYSTEM** DD 
$$
DSN = F99999
$$
.  $SOURCE$ . COBOL,  $DISP = SHR$ 

\n**WOR. ETSIN** DD  $SYSOUT = 0$ 

\n**WOR. ETS**

\n**WOR. ETS**

- ①日本語データを含むプログラムの翻訳・結合・実行を行う・なお,その際定数の 漢字コードへの変換一覧表は出力しない.
- ②実行結果をNLPに出力することを指示する.

## 参考文献

 1.武富,高木,川崎,富山,柳池,原田,関,末永,清水 日本語情報システムJEFの使用法, 九大大型計算機センター広報,13,4,1980